## **Objective**

> To set section's visibility state

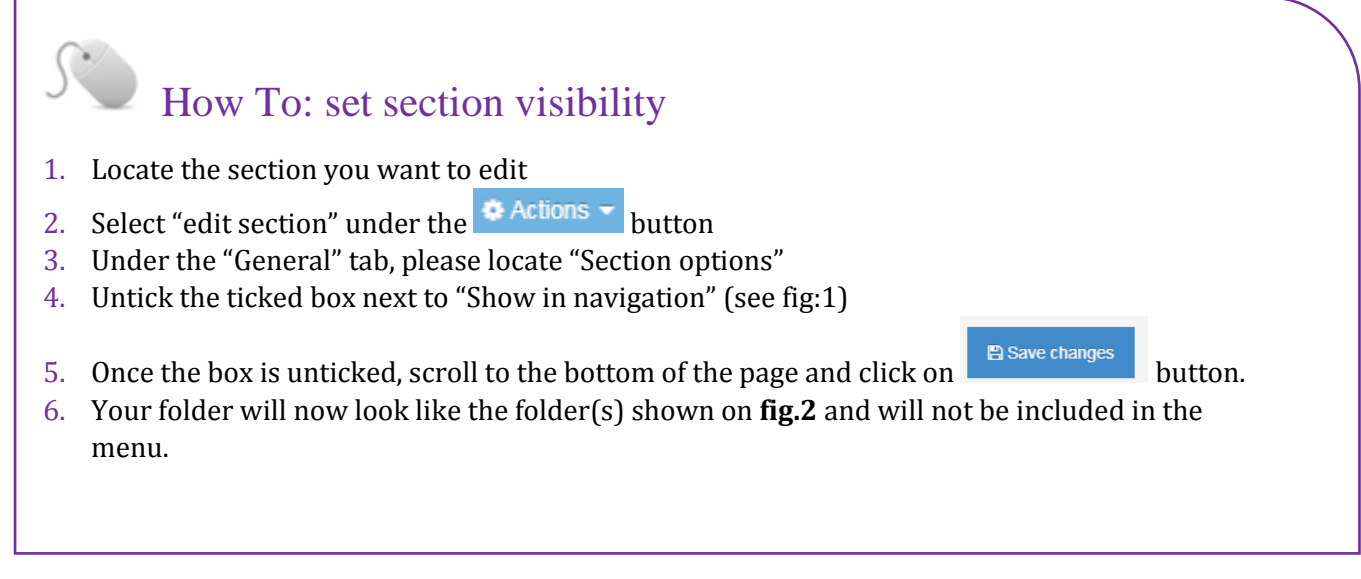

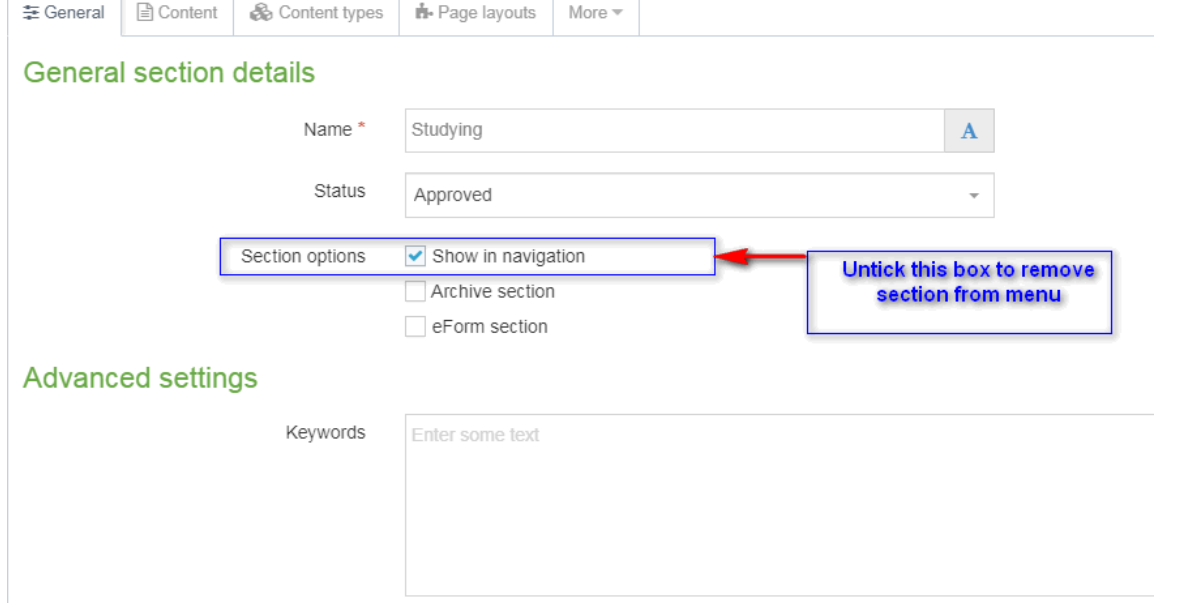

*Figure 1: Setting the section to not show in navigation*

| ⊕ □ Beyond Campus<br>田口 Related Sites |
|---------------------------------------|
|                                       |
|                                       |
| <b>⊞</b> □ Student Leadership         |

*Figure 2: Sections that are invisible to the navigation.*